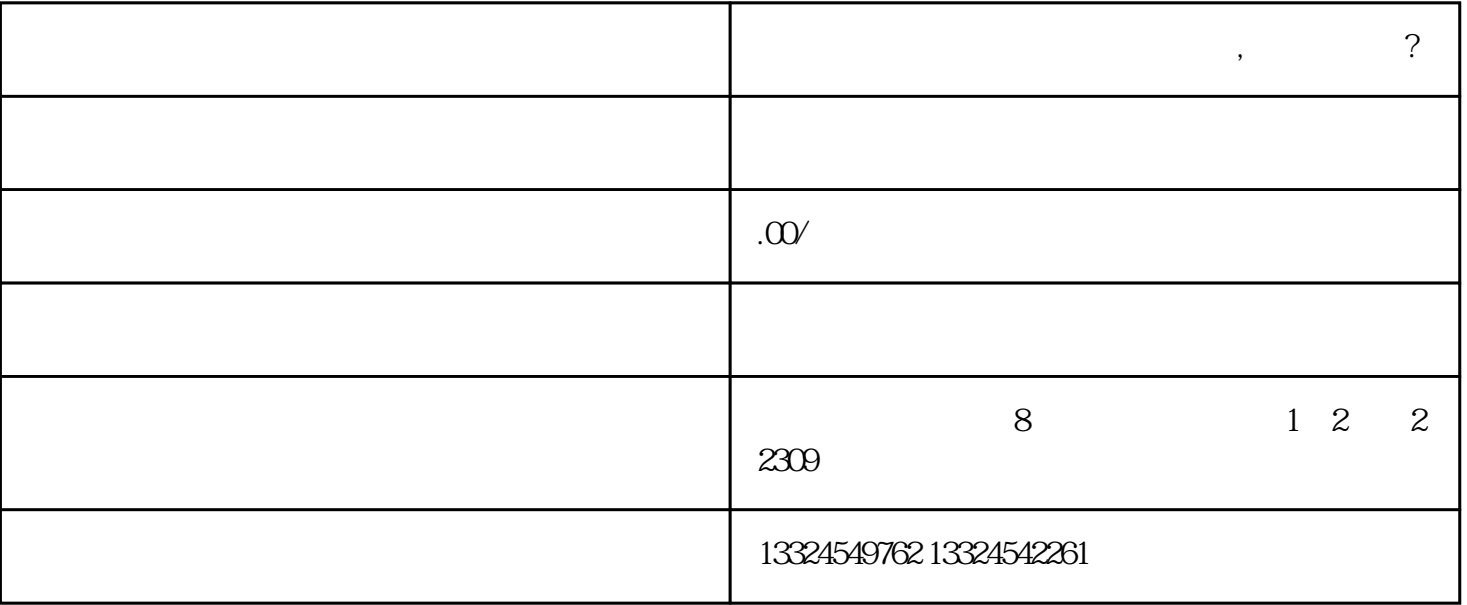

, we are the contract of the contract of the contract of the contract of the contract of the contract of the contract of the contract of the contract of the contract of the contract of the contract of the contract of the 明,公司注册资本证明,业务计划书或营销策划书,技术方案和设备配置清单,数据信息安全保障措施说明,公

 $1.$ 

2. 咨询相关管理机构

4. 递交申请材料

 $\overline{5}$ 

 $3 \sim$ 

6. 审批决策

7. 发放许可证